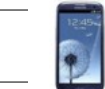

**www.windimnet.de (ibh (ibh) (c) ibhxws Special Smartservices ASP.NET 3.5** 

SMARTSERVICE ONLINE-PDF inside service sf\_s000x1\_dynpdf

Position: Bauvorhaben: Zusatzinfo:

**sF S000X1** Windlasten nach DIN EN 1991-1-4

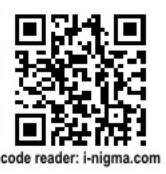

Rechteckkörper, Wände

Smartservice

## Windlasten **DIN EN 1991-1-4**

Rechteckkörper Wände

ibh Dr. Heller Weimar Ingenieurtechnische Webdienste

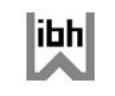

www.windimnet.de

**Achtung !!! Dummy-Text ! Keine Daten verfuegbar !**

**Was tun ?**

**In der schwarzen Liste ein Beispiel starten. Klick auf ONLINE-PDF. Evtl. Seite mit F5 aktualisieren**

**Windsogbereiche**

ibh Dr. Heller Weimar<br>Ingenieurtechnische Webdienste

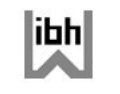

www.windimnet.de

ibh Dr. Heller Weimar Ingenieurtechnische Webdienste

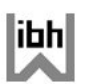

www.windimnet.de

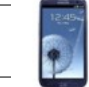

**www.windimnet.de (ibh (ibh) (ibh) EC** (c) ibhxws Special Smartservices ASP.NET 3.5

Smartservice **sF S000X1** Windlasten nach DIN EN 1991-1-4 Rechteckkörper, Wände

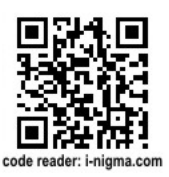

ibh Dr. Heller Weimar Ingenieurtechnische Webdienste

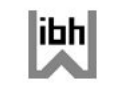

www.windimnet.de

**Achtung !!! Dummy-Text ! Keine Daten verfuegbar !**

**Was tun ?**

**In der schwarzen Liste ein Beispiel starten. Klick auf PDF. Evtl. Seite mit F5 aktualisieren**

ibh Dr. Heller Weimar<br>Ingenieurtechnische Webdienste

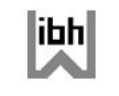

www.windimnet.de

ibh Dr. Heller Weimar Ingenieurtechnische Webdienste

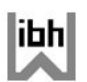

www.windimnet.de

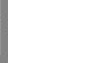

Kein Ergebnistext verfuegbar !!!